## **Demandes**

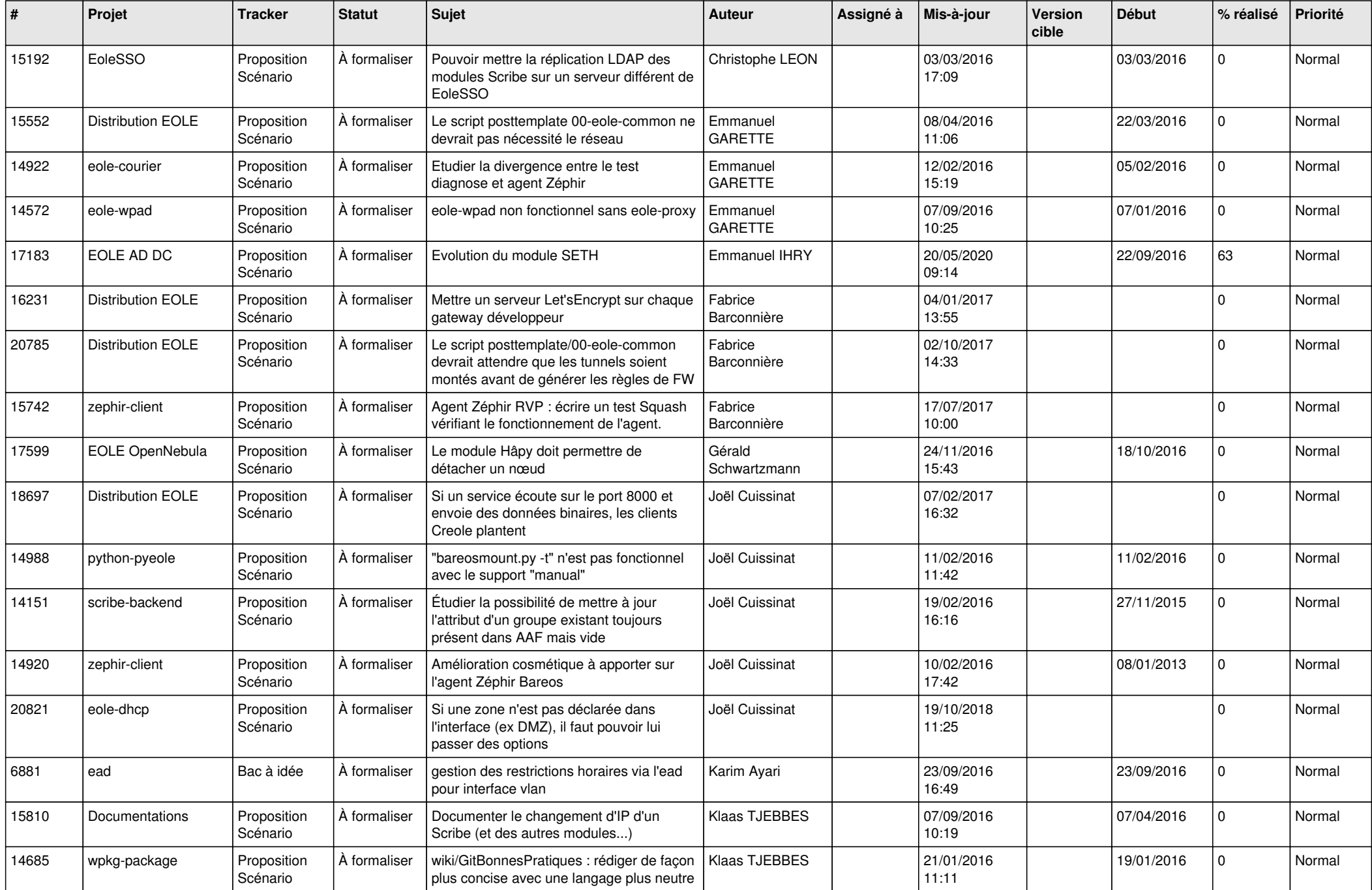

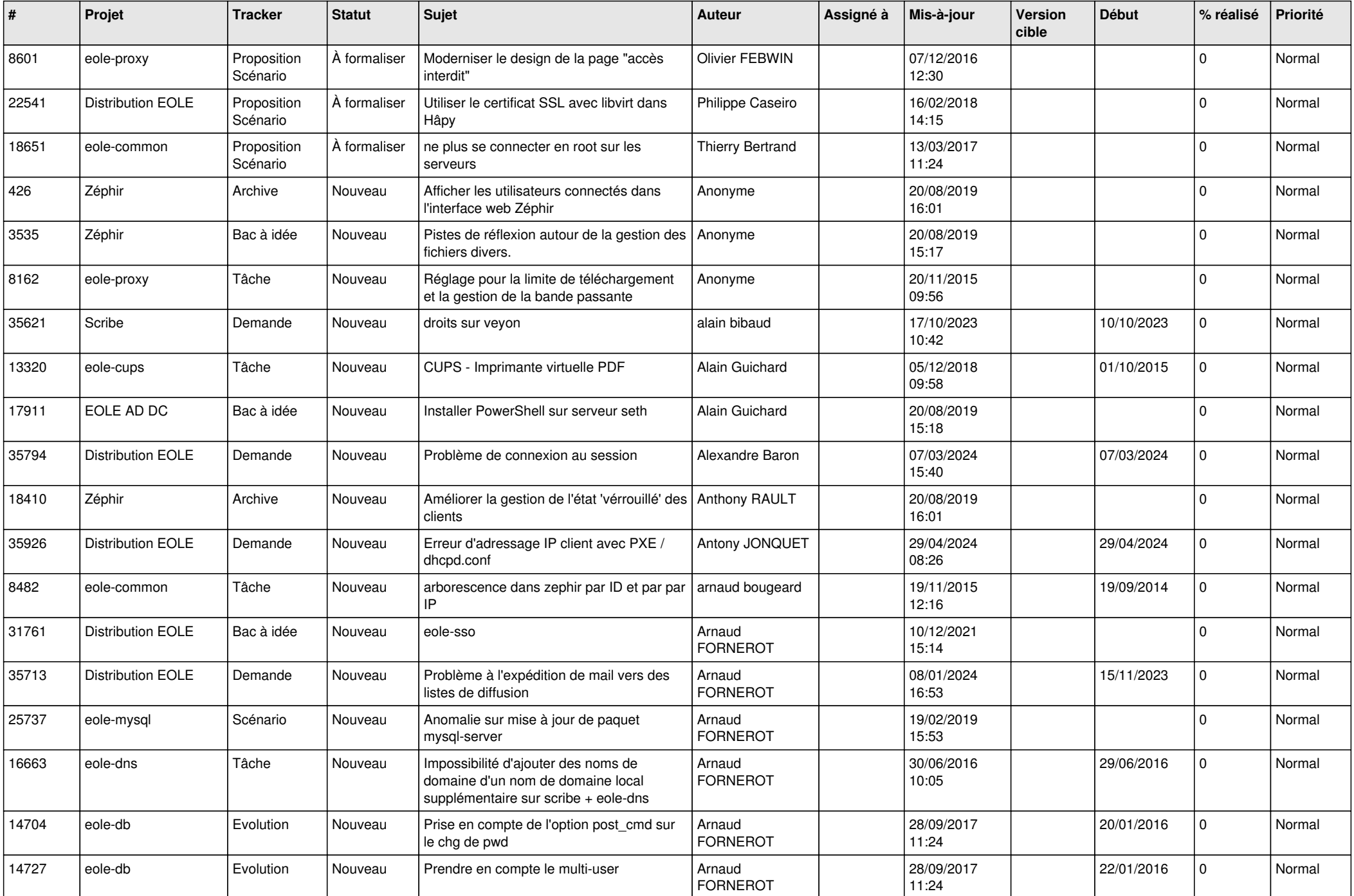

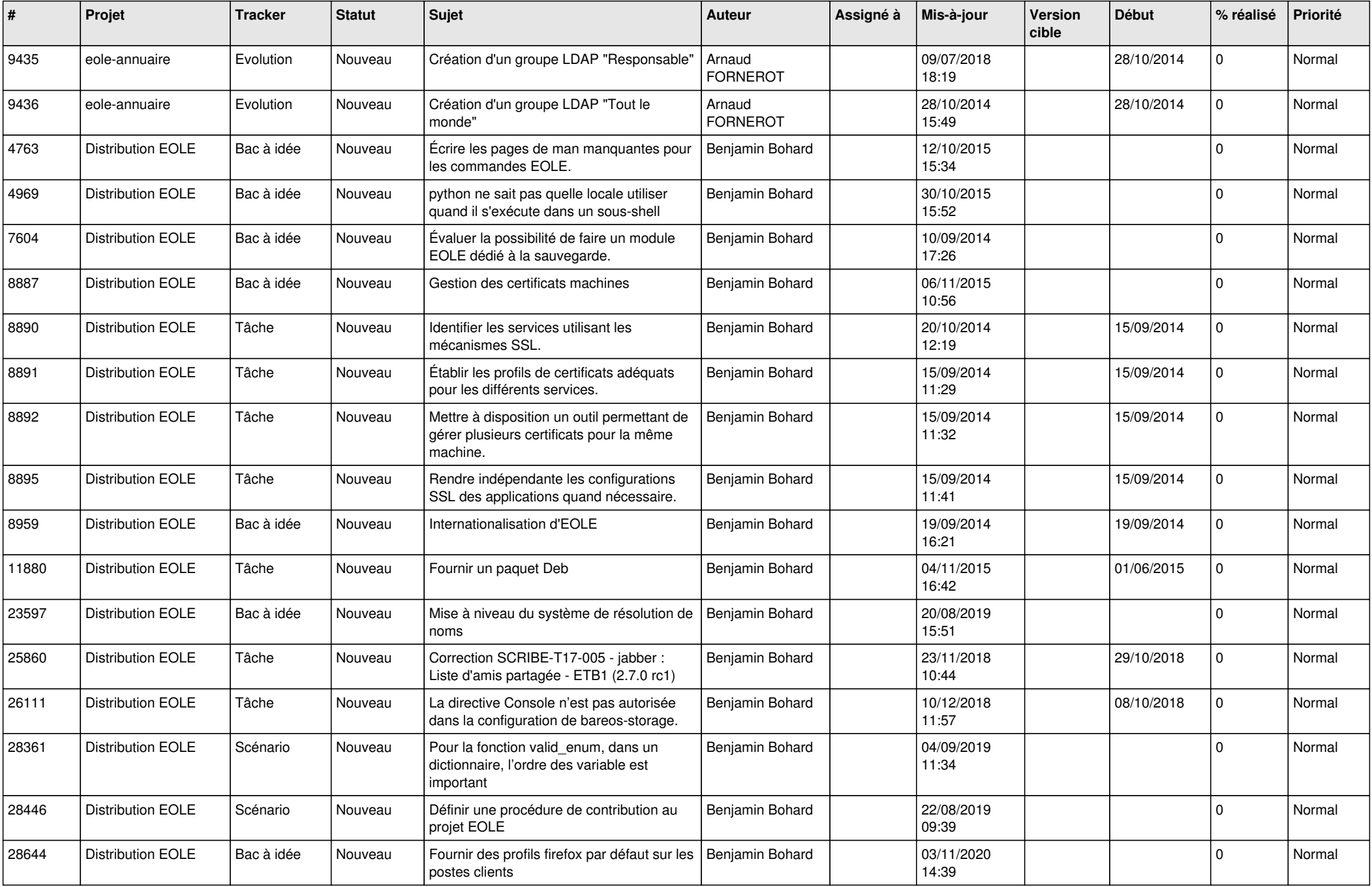

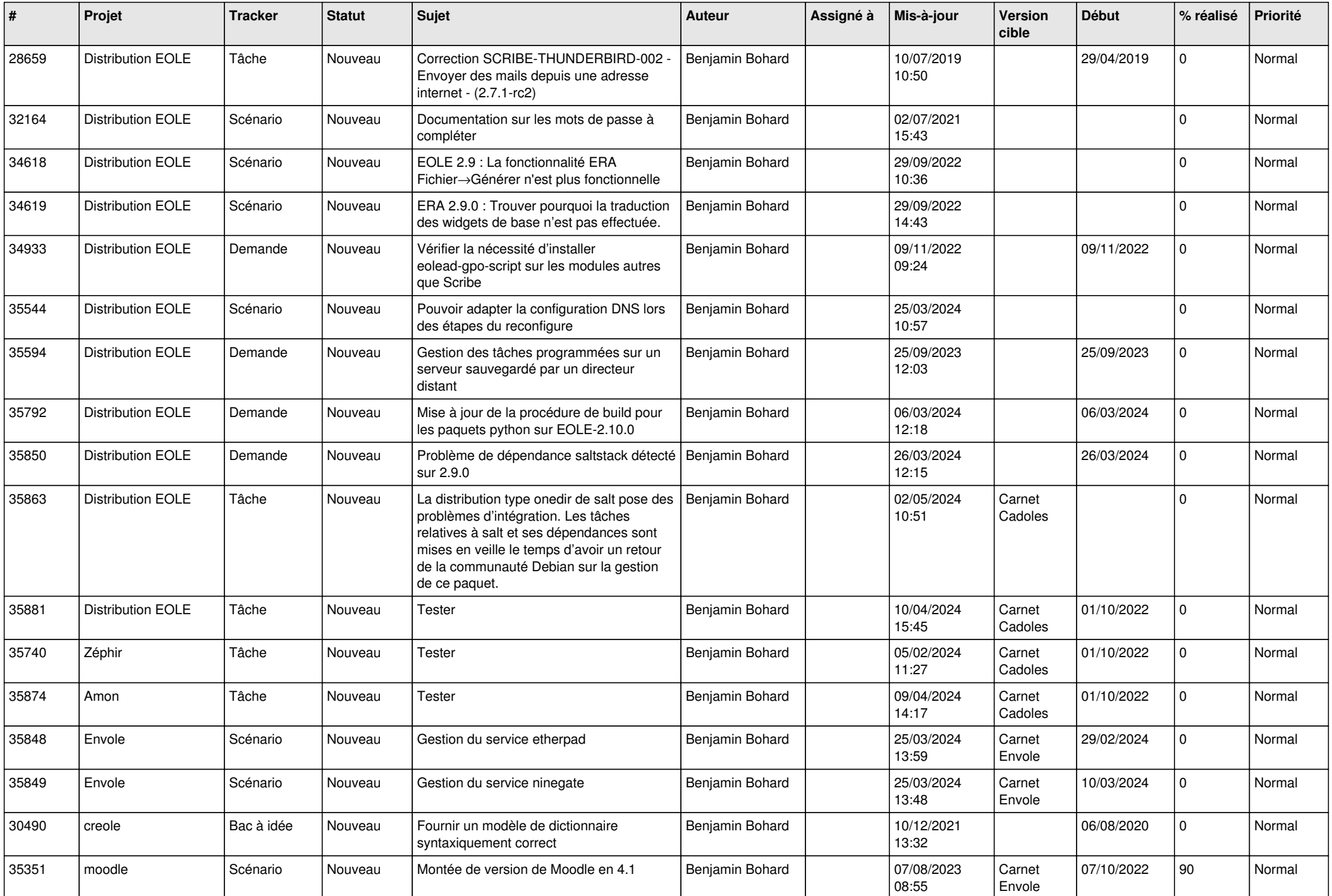

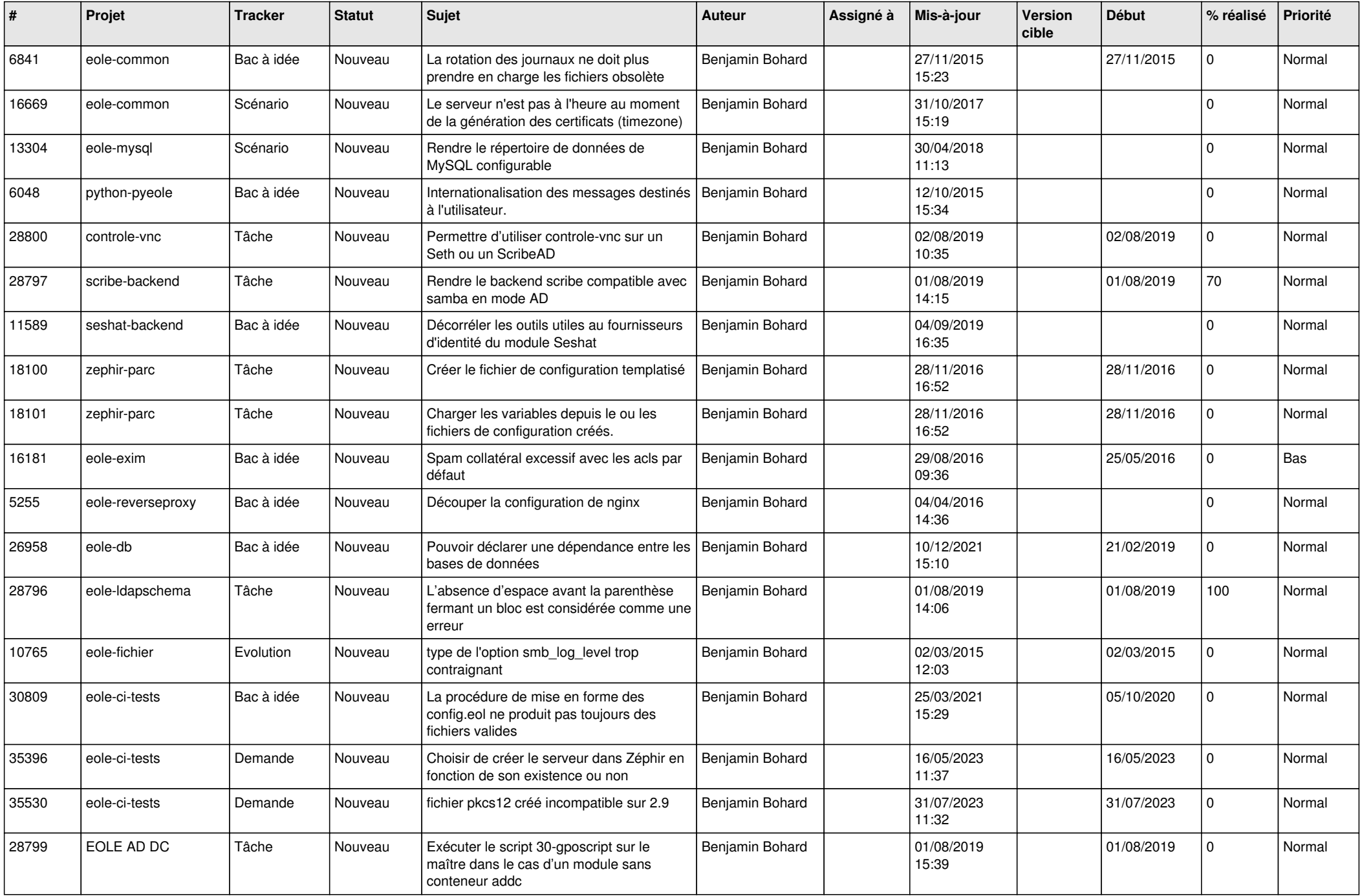

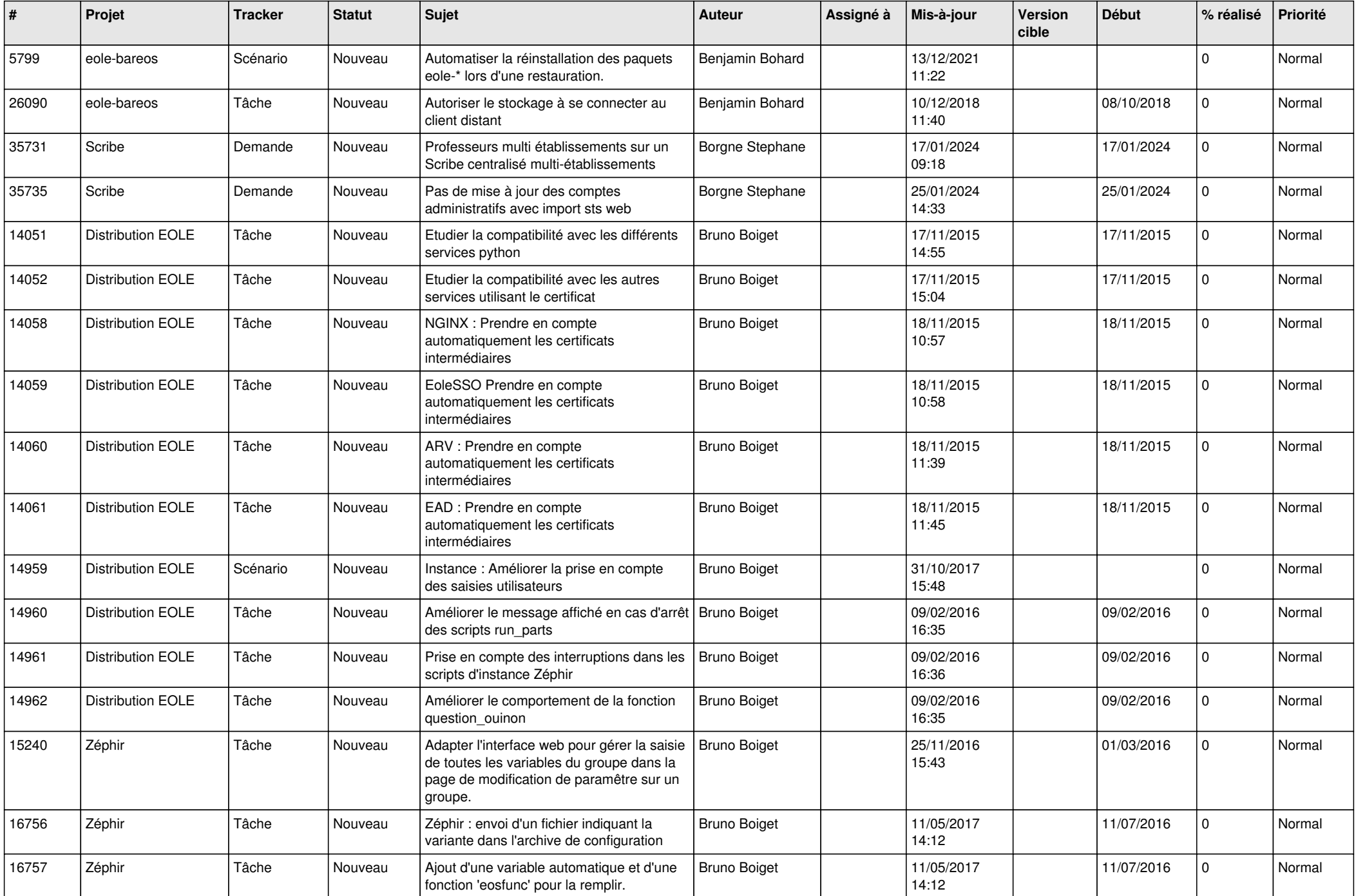

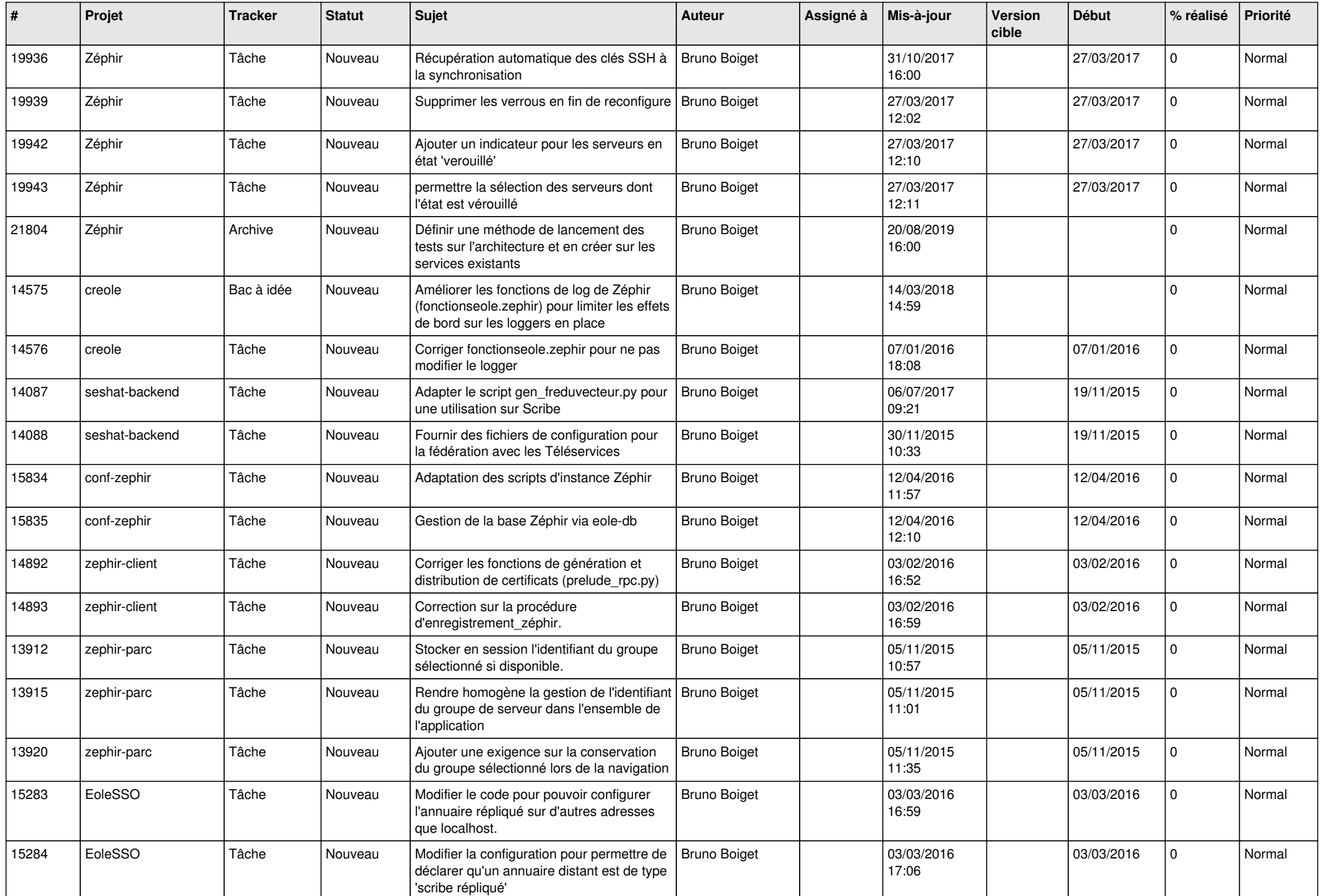

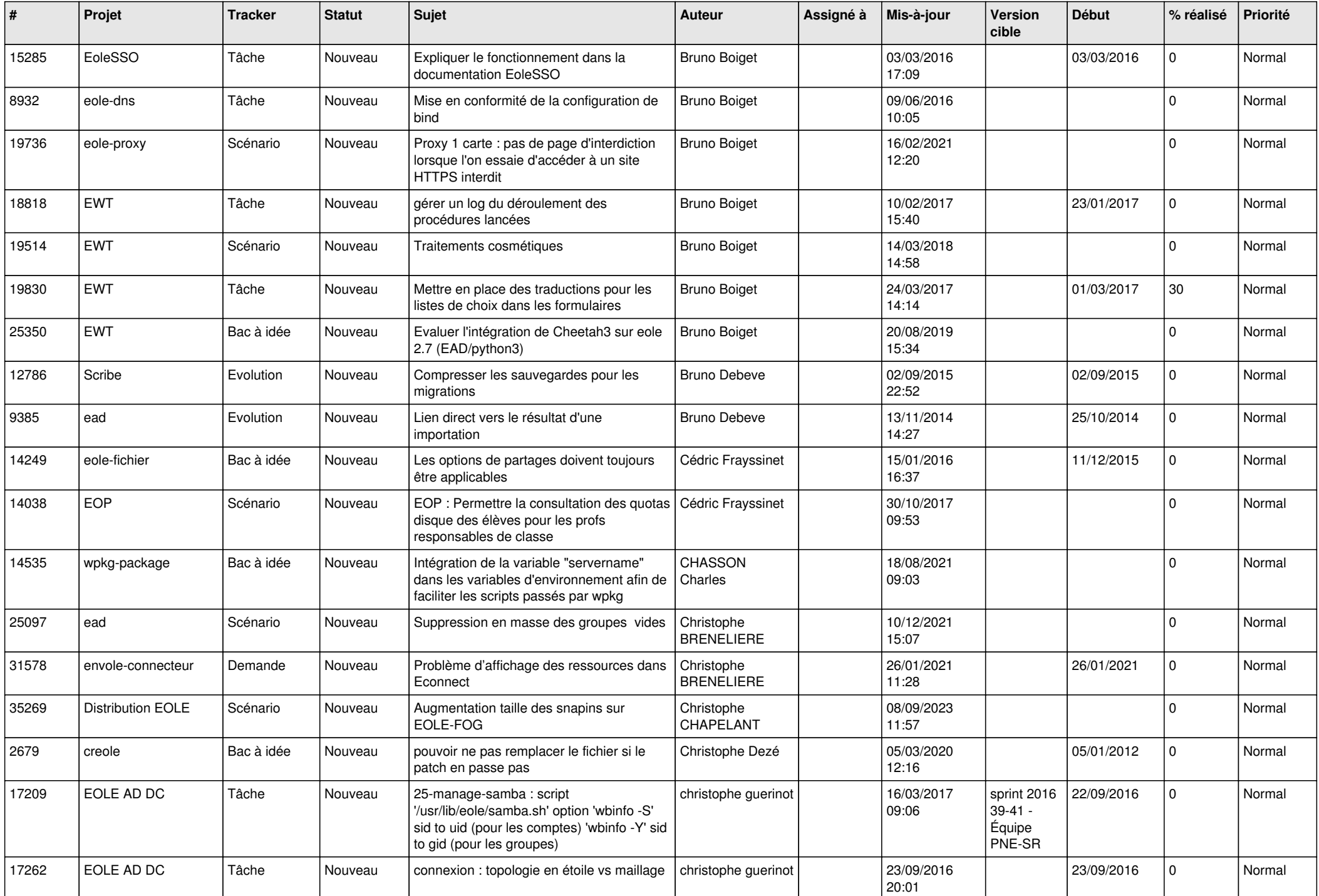

![](_page_8_Picture_523.jpeg)

![](_page_9_Picture_552.jpeg)

![](_page_10_Picture_539.jpeg)

![](_page_11_Picture_621.jpeg)

![](_page_12_Picture_562.jpeg)

![](_page_13_Picture_629.jpeg)

![](_page_14_Picture_633.jpeg)

![](_page_15_Picture_639.jpeg)

![](_page_16_Picture_586.jpeg)

![](_page_17_Picture_632.jpeg)

![](_page_18_Picture_609.jpeg)

![](_page_19_Picture_510.jpeg)

![](_page_20_Picture_580.jpeg)

![](_page_21_Picture_623.jpeg)

![](_page_22_Picture_602.jpeg)

![](_page_23_Picture_614.jpeg)

![](_page_24_Picture_623.jpeg)

![](_page_25_Picture_636.jpeg)

![](_page_26_Picture_639.jpeg)

![](_page_27_Picture_477.jpeg)

**...**